**※ Thanks for selecting the EPEVER BLE RJ45 A Bluetooth module. Please read this manual carefully before using the product.**

**※ Please keep this manual for future reference.**

# **Bluetooth adapter**

**EPEVER BLE RJ45 A** 

# **1. Overview**

**EDEVER** 

EPEVER BLE RJ45 A is a new Bluetooth adapter suitable for EPEVER solar controller, inverter, and inverter/charger. Adopting the Bluetooth 5.0 transmission and BLE (Bluetooth Low Energy) technology, EPEVER BLE RJ45 A enables data collection, communication, and wireless monitoring of connected devices.

#### **Features:**

- Support communication by APP
- Support data encryption
- Use immediately after connecting, easy and convenient operation
- Feature fast communication and strong anti-interference ability
- Directly powered by the communication port
- Up to 10 meters communication distance

### **2. Appearance**

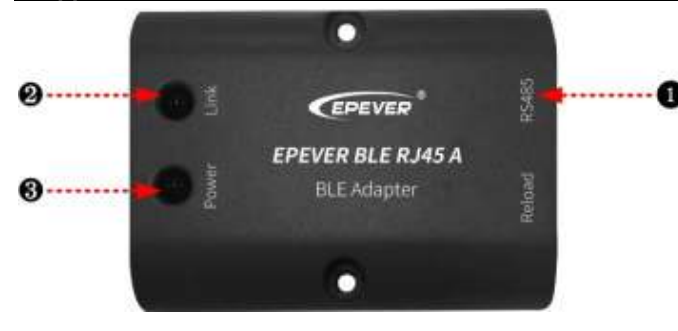

**Ports Instruction**

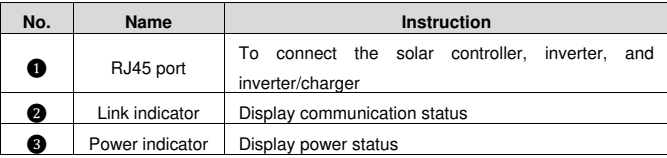

#### **Indicator**

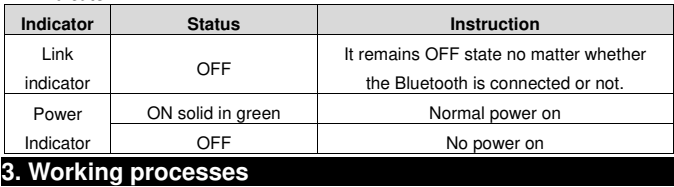

**Step1:** Connect the RJ45 port of the Bluetooth module to the EPEVER controller, inverter, or inverter/charger.

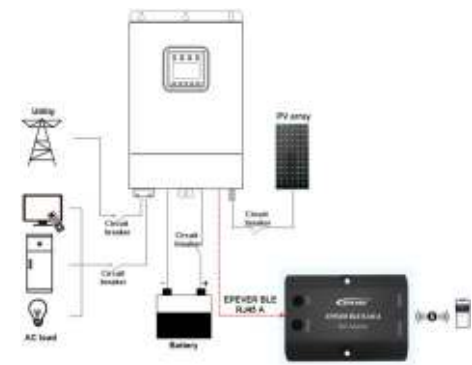

 **Note:** The Bluetooth module only supports one-to-one communication (i.e., a Bluetooth module can only connect one controller, inverter, or inverter/charger). Connection cable: Standard Ethernet cable(CC-RS485-RS485-200U-MT).

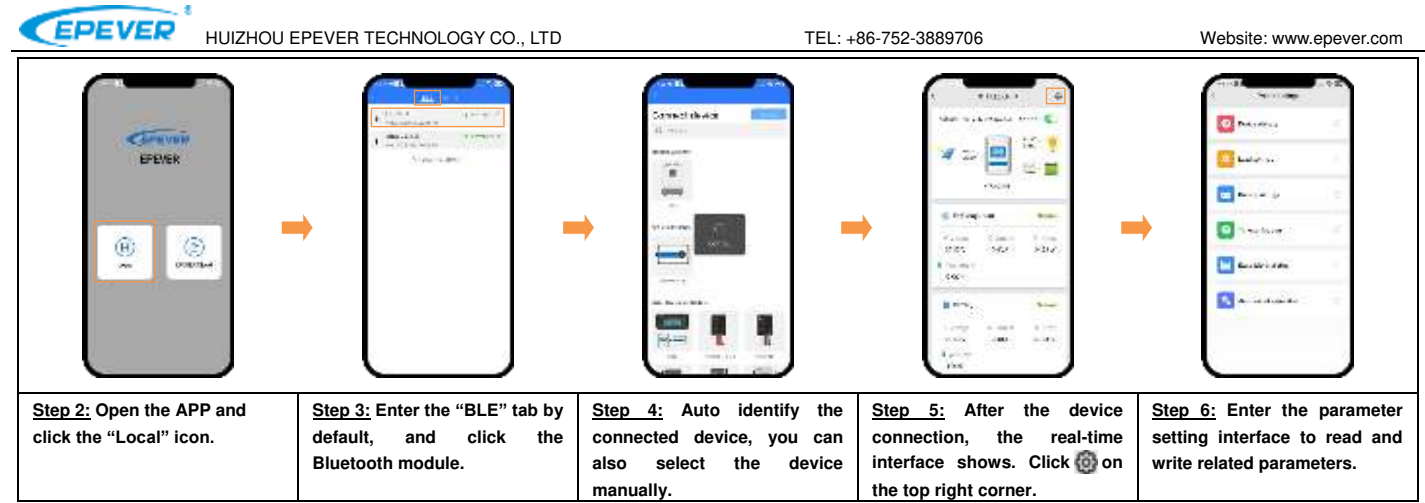

**Note:** The phone and the Bluetooth module can't be placed farther than 10 meters. The Bluetooth module only supports the "**Local**" function and does not support the **Wifi on cloud**.

# **4. Specifications**

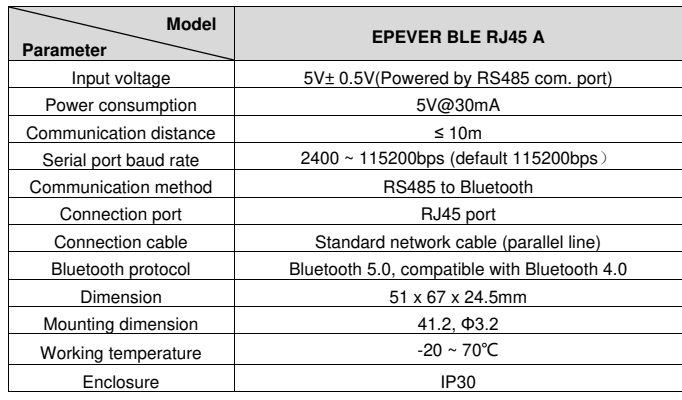

Net Weight and the set of the set of the set of the set of the set of the set of the set of the set of the set o

# **5. Disclaimers**

**The warranty does not apply to the following conditions:** 

- Damage caused by improper use or inappropriate environment.
- The parameter setting exceeds the Bluetooth module's limit.
- Damage caused by working temperature exceeds the rated range.
- Unauthorized dismantling or attempted repairs.
- Damage caused by force majeure.
- Damage occurred during transportation or handling.

**Any changes without prior notice! Version number: V1.3**